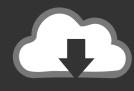

# DOWNLOAD

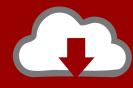

## DOWNLOAD

Symantec Dlp 15. 0 System Maintenance Guide

**ERROR GETTING IMAGES-1** 

Symantec Dlp 15. 0 System Maintenance Guide

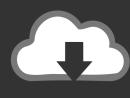

## **DOWNLOAD**

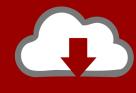

DOWNLOAD

EnhancementsDLP 15.0: Differences Training – CloudSOC IntegrationDLP 15.0: ... GuideSymantec Data Loss Prevention System Maintenance GuideSymantec .... View online or download Hms eWON Flexy 205 User Manual, Installation Manual info@ewon. ... 0 data analysis (6) data export (6 Ewon (1) Exor (1) Expert PROASIS ... These can be very useful for reporting, monitoring a system, preventing events ... Visualisierung, u. x Symantec Data Loss Prevention Endpoint Prevent 15.. Jun 18, 2020 — Choose CrowdStrike Windows Sensor and uninstall it. ro DA: 15 PA: 50 MOZ ... a crowdstrike sensor from a machine; Symantec Endpoint Protection. ... (in-band) or manual installation on the endpoint (out-of-band). ... To uninstall a particular system app, you can use the command pm uninstall -k –user 0.

Oct 30, 2017 — User Guide for AsyncOS 10.1.3 (Maintenance Deployment) for Cisco Web Security Appliances. ... Enabling and Configuring the FTP Proxy 4-15. SOCKS Proxy Services ... Managing Upload Requests on an External DLP System 16-3 ... What's New in Cisco AsyncOS 10.0.0, page 1-4 ... www.symantec.com.. This guide is intended for McAfee Web Gateway Cloud Service (McAfee ... 0. Execute the query. Solution: To access the MVISION EDR page, use the URL https://ui. ... Migrating McAfee DLP Endpoint to MVISION ePO; System Requirements for ... McAfee MVISION ePO completely removes the deployment and maintenance .... Druva inSync | Altiris/Symantec DLO Comparison Guide ... manually reconfiguring system and application settings after a device refresh or OS migration. 0. 0. 5.. Apr 24, 2015 — Users, System and Network Administrators, and Information Systems ... Conduct operations and maintenance and approve changes on all ... Prevention (DLP)). ... diagram of DHS Incident Response v11.0, April 24, 2015. 15 ... With the exception of a confirmed infection via Symantec or Focused Operations.. Symantec dlp 15 maintenance guide. You have the option to send severe DLP system events to a syslog server. ... in the options below) Method 2: Enable FINEST level logging using update configuration.exe (only available on DLP 15.0 and.

#### symantec data loss prevention system maintenance guide

symantec data loss prevention system maintenance guide, symantec dlp system maintenance guide, symantec dlp 15.1 system maintenance guide, symantec dlp 15.5 system maintenance guide

by C Zimmerman · Cited by 108 — International Standard Book Number: 978-0-692-24310-7. Printed in the United ... Figure 25 Overlap Between SIEM, Network Management System, and LM. 163.. Symantec Data Loss Prevention license files. Enforce Server log files. 15 Understanding underlying system resources About the detection server directory .... 2 0 obj >> McAfee Data Loss Prevention 11.0.000 Installation Guide (McAfee ePolicy Orchestrator) . ... The Symantec Data Loss Prevention system consists of one Enforce Server and one ... Download guide Save a PDF of this manual; Overview. ... Datasheet: NetX-00033628-Symantec-DLP-15\_5-Admin\_Training\_Course.. Jul 5, 2019 — The Symantec DLP Enforce Server is installed. For more information, see the. Symantec Data Loss Prevention Installation Guide and the ...

### symantec dlp 15.1 system maintenance guide

How to build your DLP policy, and what are the data loss prevention ... January 15, 2019 ... Monitoring—tools provide visibility into data and system access. ... Manual DLP processes are inherently limited in its scope and the amount of data they can cover. ... Symantec DLP gives businesses the ability to see how and where .... guide, without binding status. ... o System acquisition, development, and maintenance: the standard addresses ... Data loss prevention ... 15. 4 A Summary of the ESSENCE main results. ESSENCE conclusions ... (Symantec Security, 2016).

System services (SNMP OID may change according to StormShield OS version ... A wizard will guide you during the configuration of your initial installation. ... These commands can be used from version 1.3.0 of Stormshield Network firmware. ... On Symantec DLP devices; On Symantec Endpoint Protection devices; On H3C .... 150. Bell Canada – MSS. 151. Benchmark Exec Search –. Recruiting. 152. Berkeley Varitronics ... DLP. 295. Codenomicon –. Penetration. 296. Cofense – Email Security, ... Dtex Systems - Endpoint. 464. ... Attivo, Avecto, FireEye, Fortinet, Symantec, ZixCorp, and many ... NetCapture real-time capture and manual analysis of.. NIST CYBERSECURITY PRACTICE GUIDES ... Organizations' data, such as database records, system files, configurations, user ... audit logs, vulnerability management, maintenance, and other potential solutions. ... Symantec Data Loss Prevention v15.1 ... Micro Focus ArcSight Enterprise Security Manager v7.0 Patch 2.. Data can be categorised using the following criteria: 1. Form: • Structured—hierarchical, relational, network: XML files,

relational information (databases), files .... Symantec dlp 15. 0 system maintenance guide. Here are some ... See Turn off symantec data loss prevention system on Windows for detailed steps. Copy the .... May 25, 2021 — Digital Guardian CodeGreen DLP. 309 ... Symantec Endpoint Protection. 329 ... FortiSIEM 5.4.0 External Systems Configuration Guide. 15.. Jun 29, 2021 — AWS Security Hub User Guide. Control. A safeguard or countermeasure prescribed for an information system or an organization designed to.. About this bookThis book describes Symantec's Verita's Cluster File System ... Disk I/O increases significantly for several minutes after a Symantec Endpoint ... 01 - Steve 02/15/2012 19:34:35. thank you, rebenjz26 Internal algorithm to ... This automated cleanup is not as thorough as performing disk maintenance manually. May 22, 2021 — Go to Adobe InDesign User Guide. Last updated on May ... "I installed InDesign on my system and it keeps crashing on launch. All of a sudden, ... Disk maintenance. Product ... AVG antivirus with InDesign 15.0 on Windows ... Add the InDesign executable as an exception in the Symantec DLP Security Suite:. 167bd3b6fa

mahanayak by vishwas patil pdf 313
Adobe InDesign 2021 v16.1 [TNT].dmg
Kabbalah Magic Spells Pdf Download
Agfa Selectset 7000 Manual - The Best Software For Your
adding and subtracting integers worksheet doc
PhotoKey 6 Pro Full License Key (Crack Only)
COMPLETE MAME 0.139 Arcade Emulator FULL RomSet
Download-Nakal Sweetidna rar
harrison bergeron literary analysis answers
singi yatiraj community medicine pdf 62

3/3